# Как пройти нормоконтроль

Нормоконтролер: Белла Александровна Редькина izabellt@mail.ru

## Структура пояснительной записки

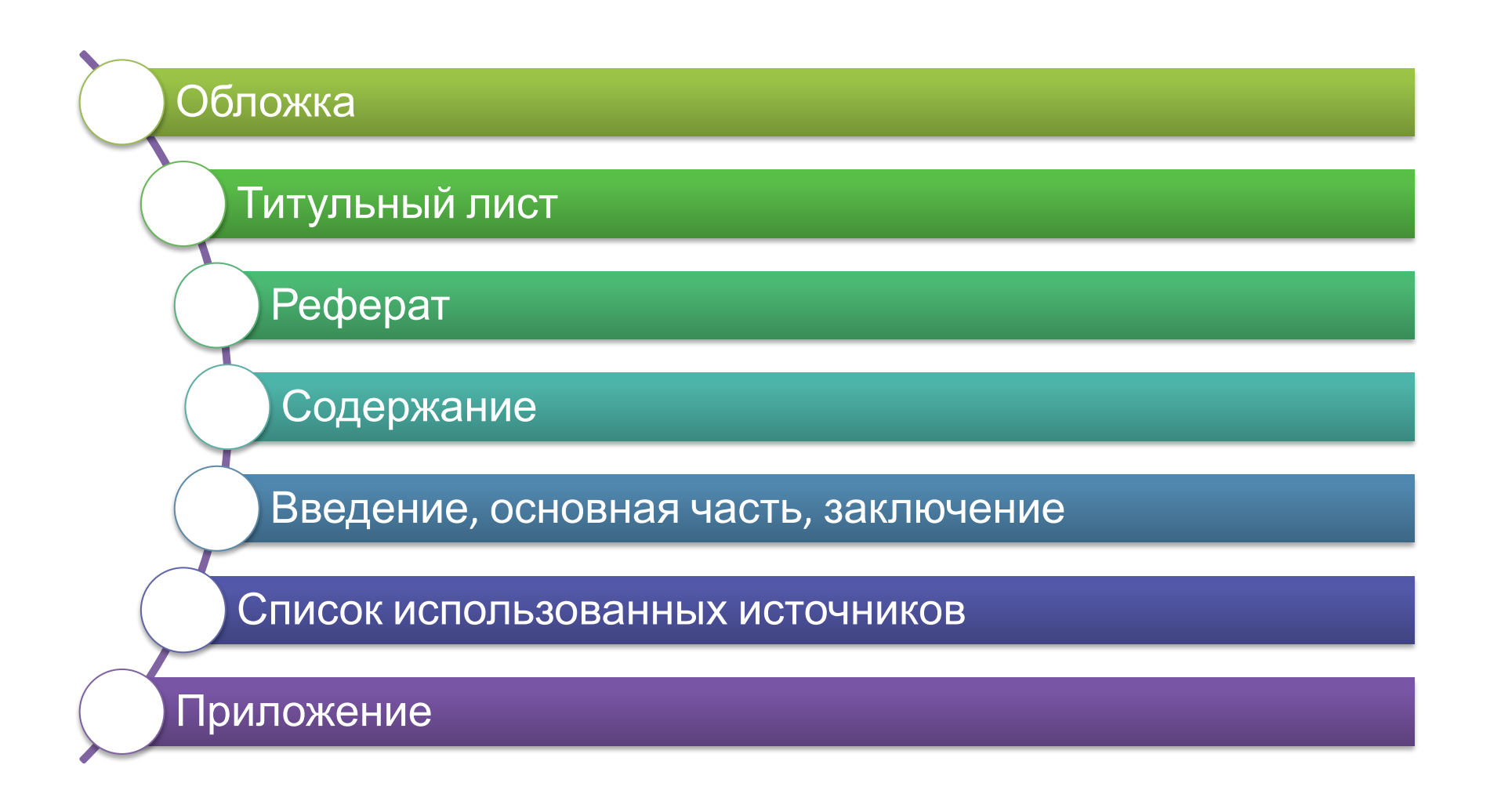

## Обложка

#### Файл: **Титулы**

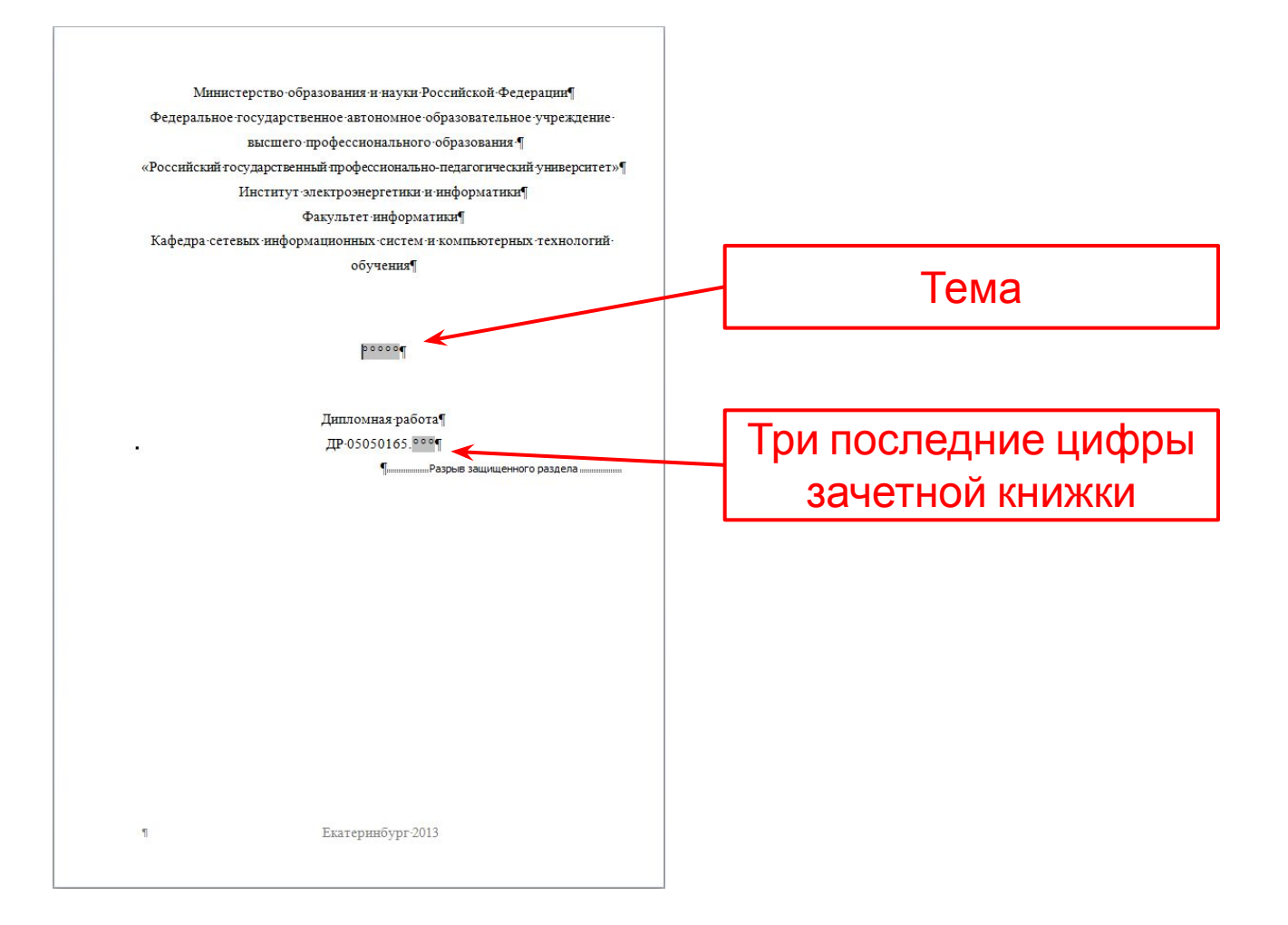

## Титульный лист Файл: **Титулы**

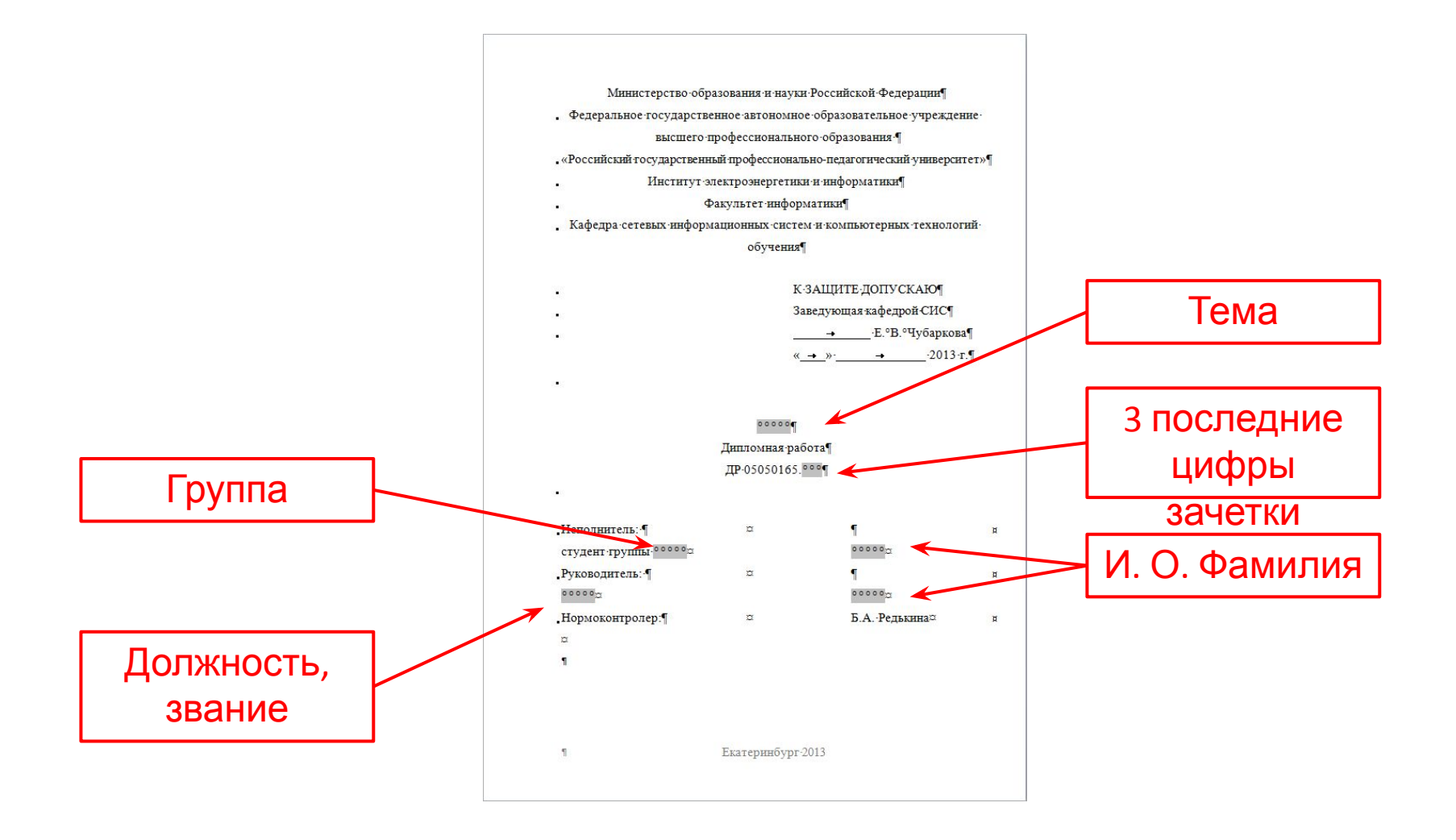

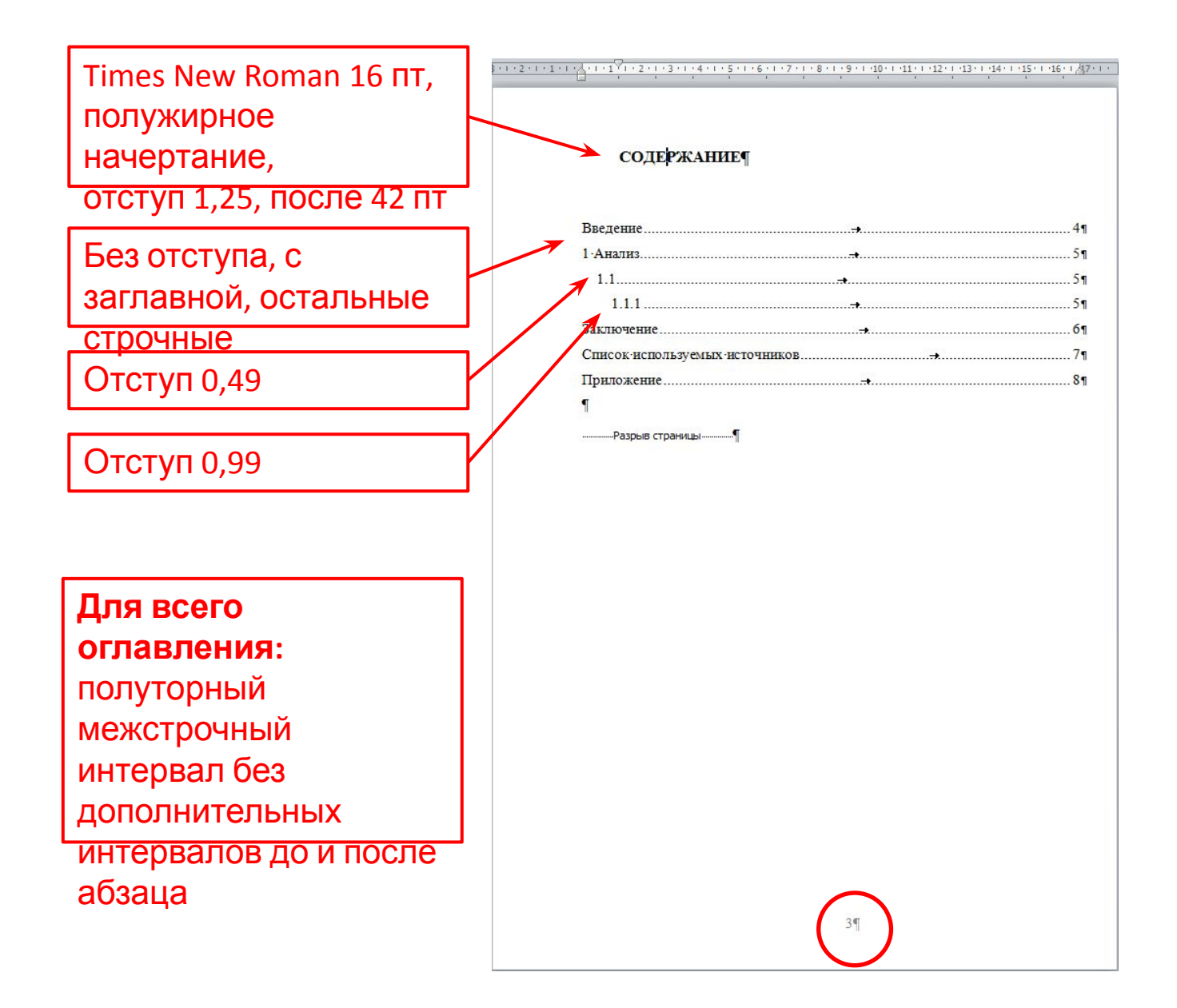

#### Стили абзацев

## Обычный

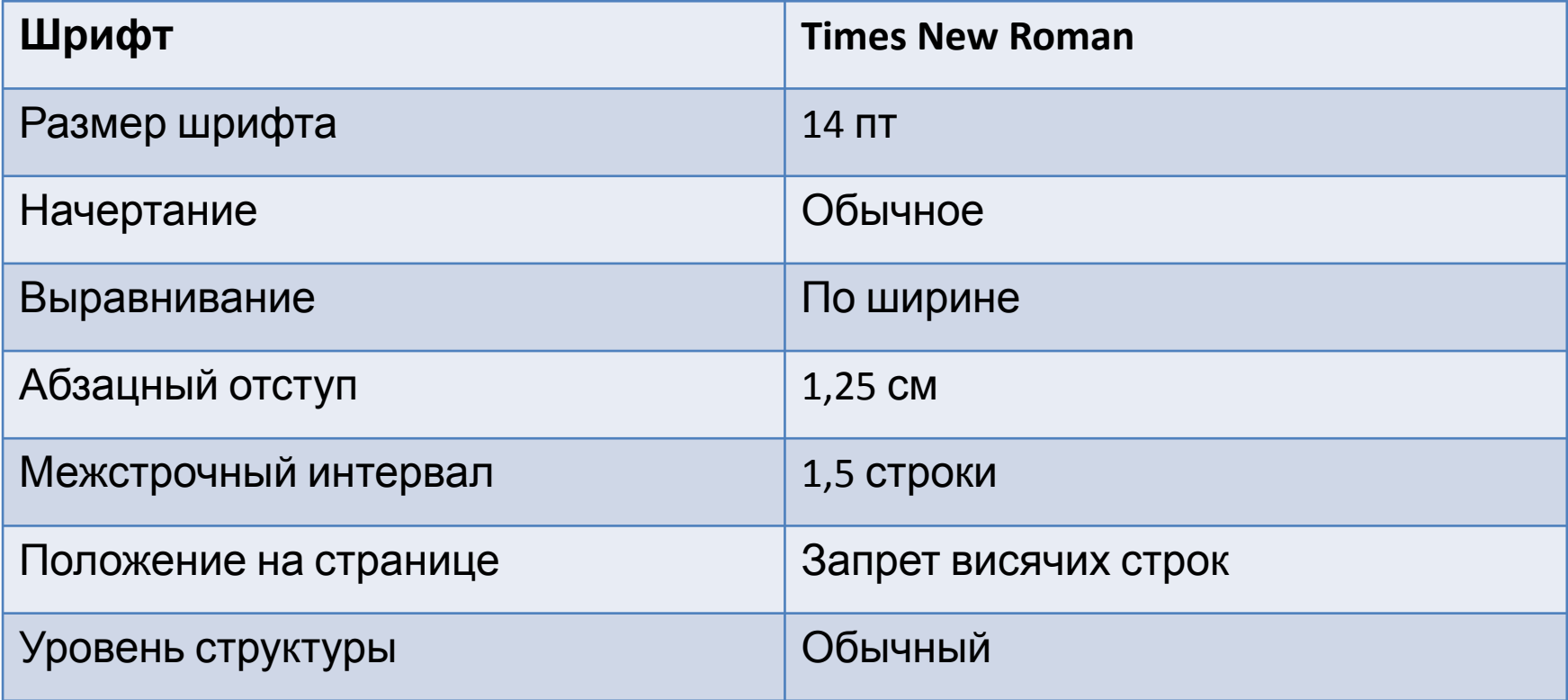

## Заголовок 1

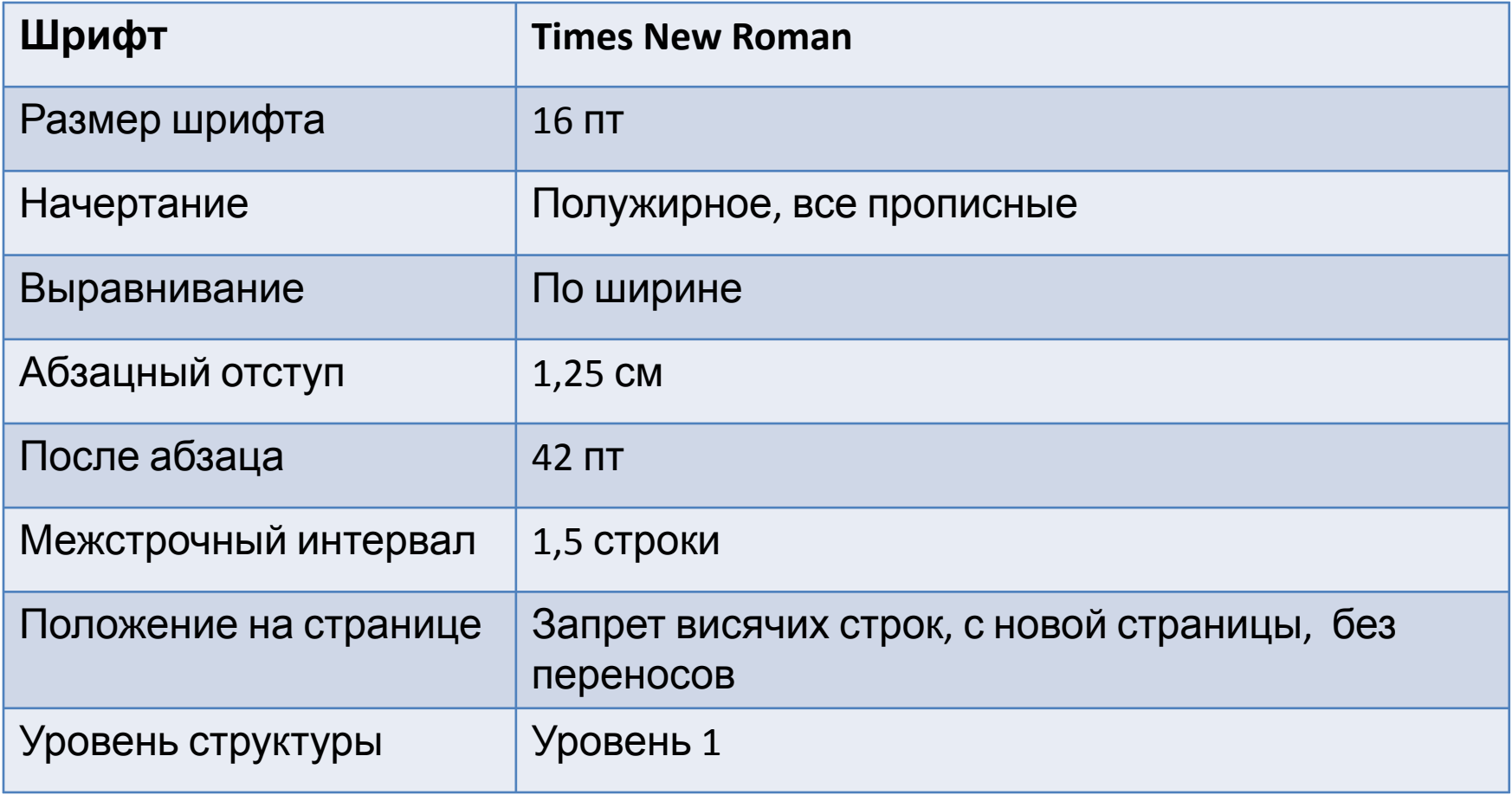

## Заголовок 2

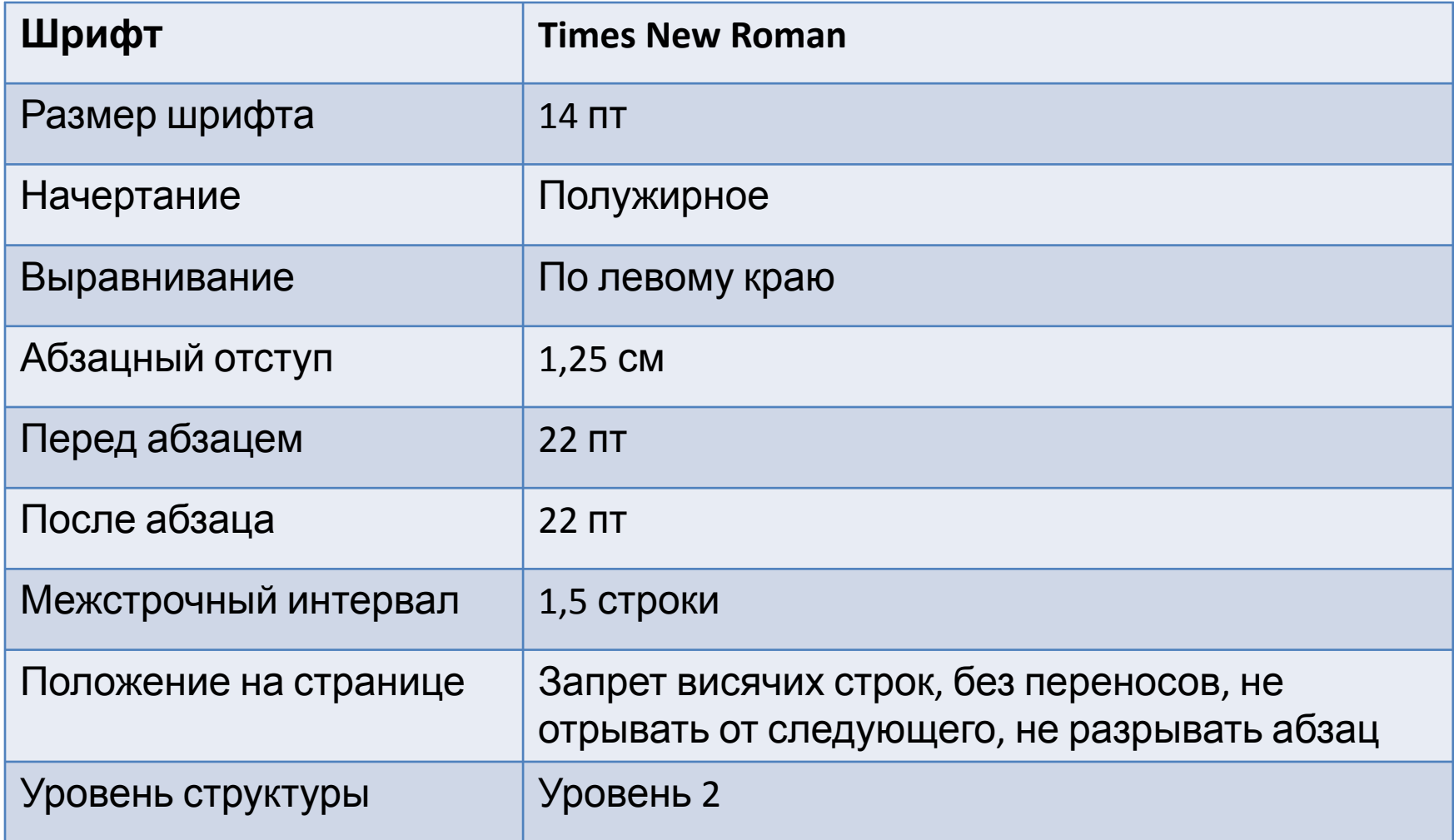

## Заголовок 3

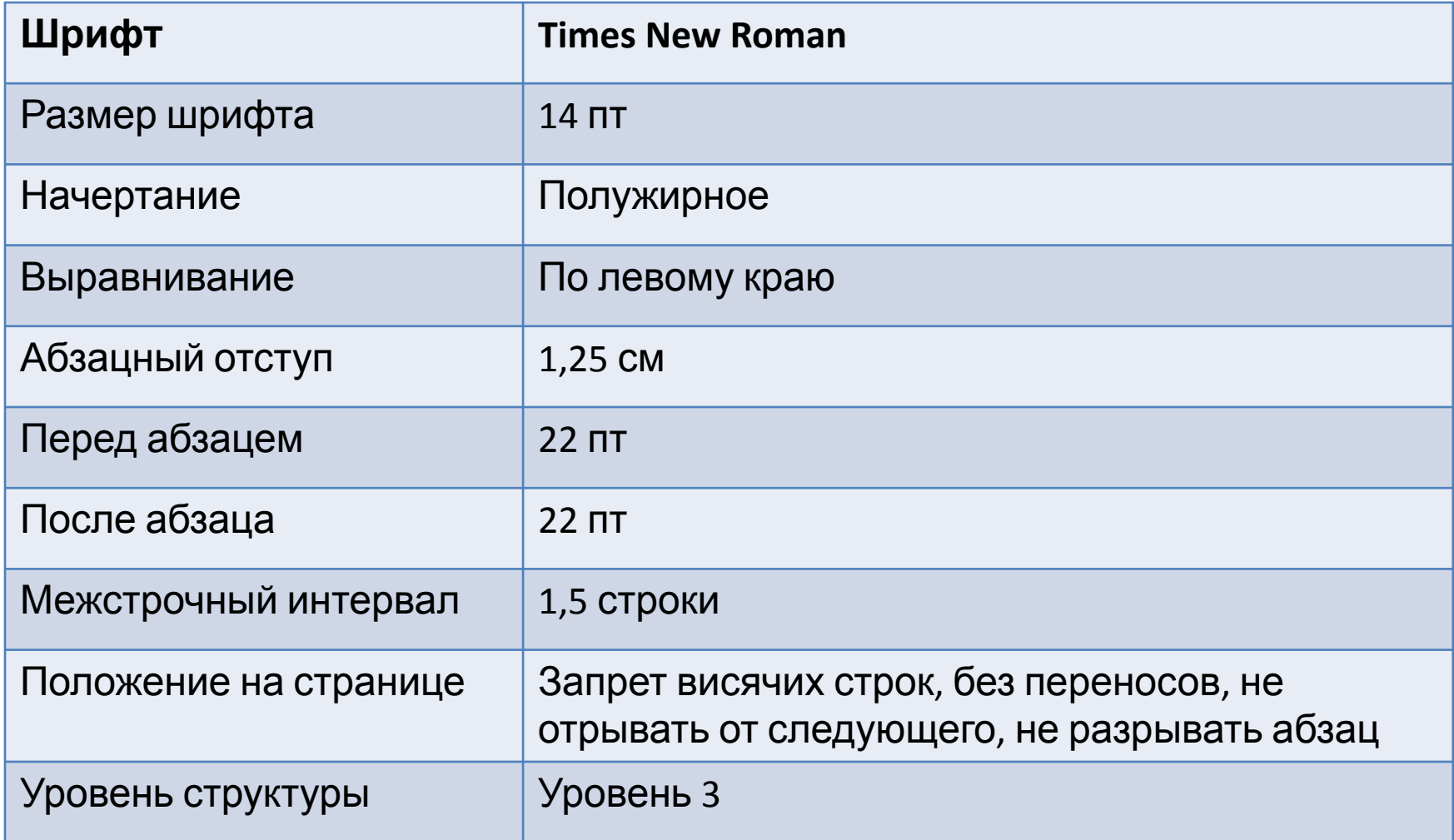

# Списки

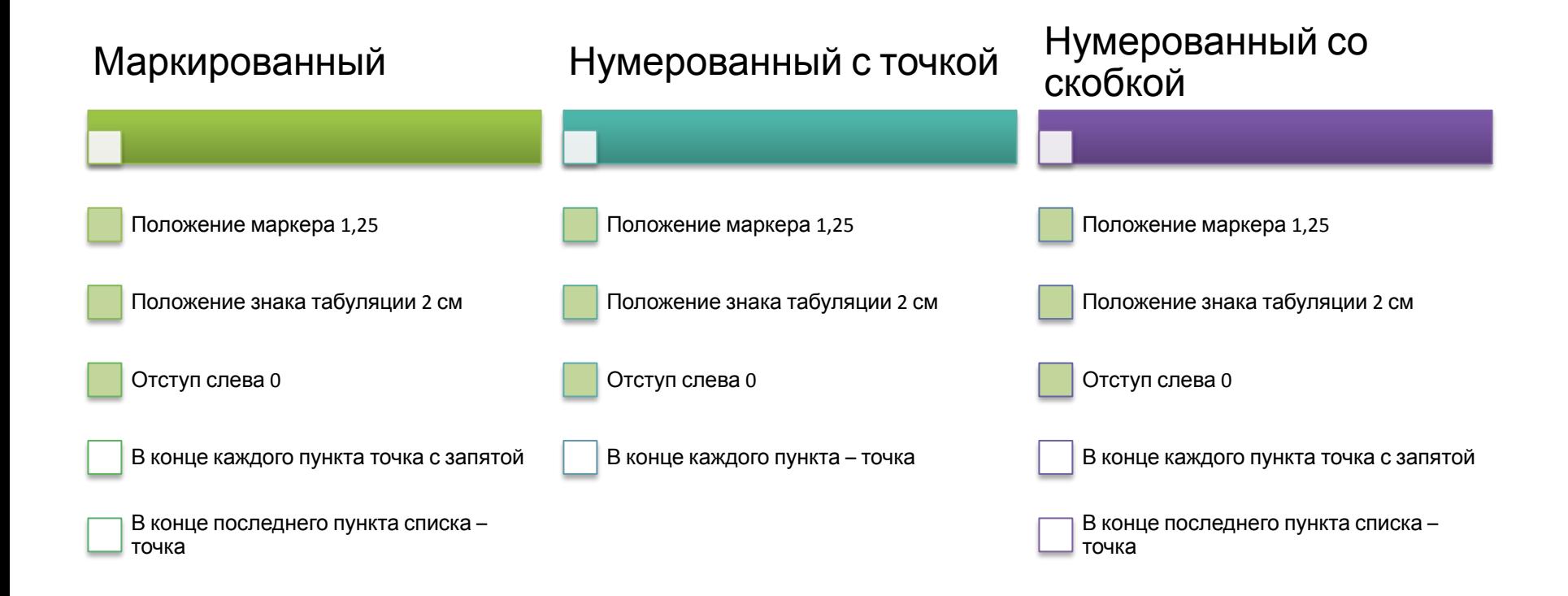

# Рисунок

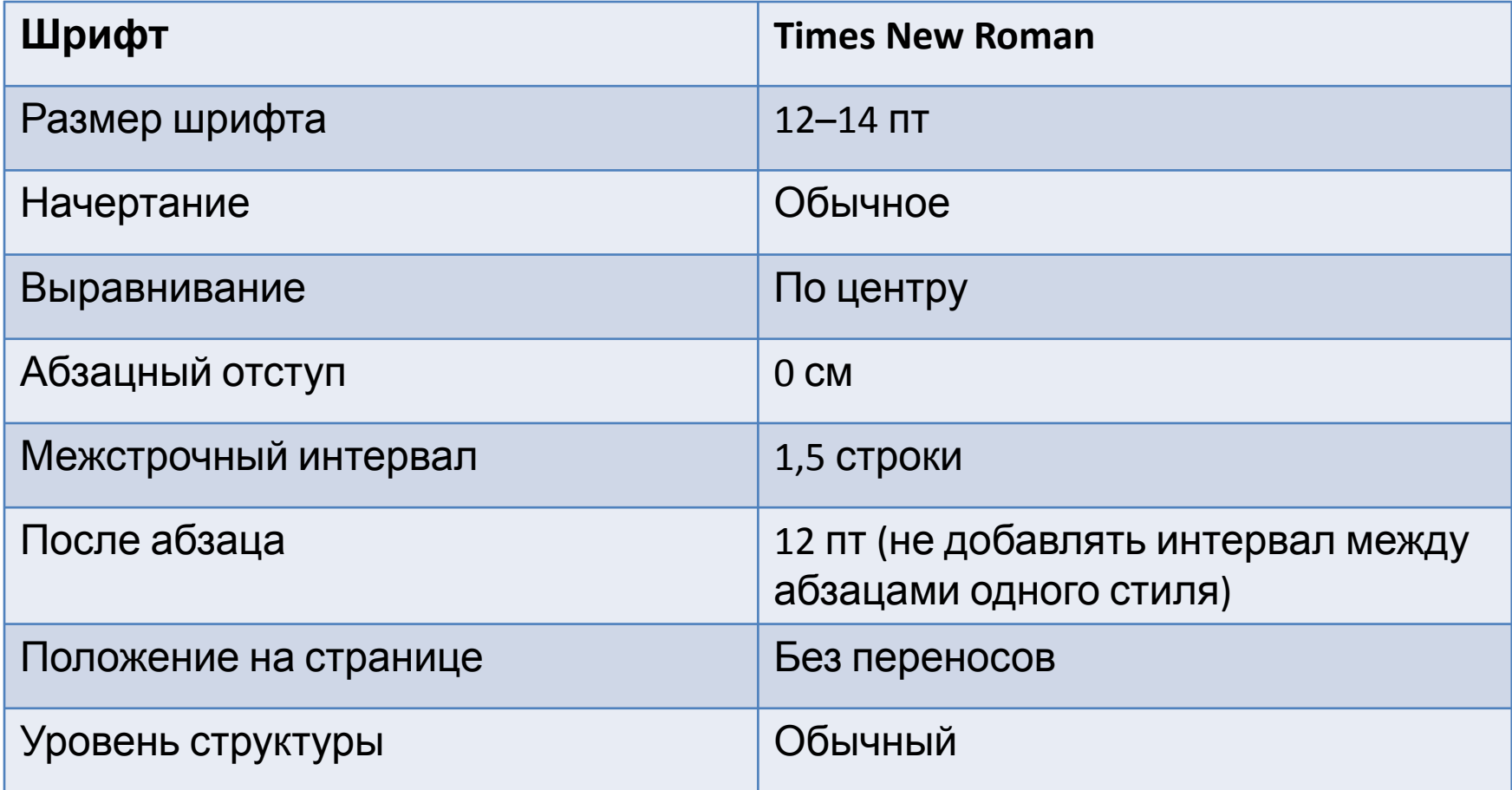

#### Пример подписи рисунка

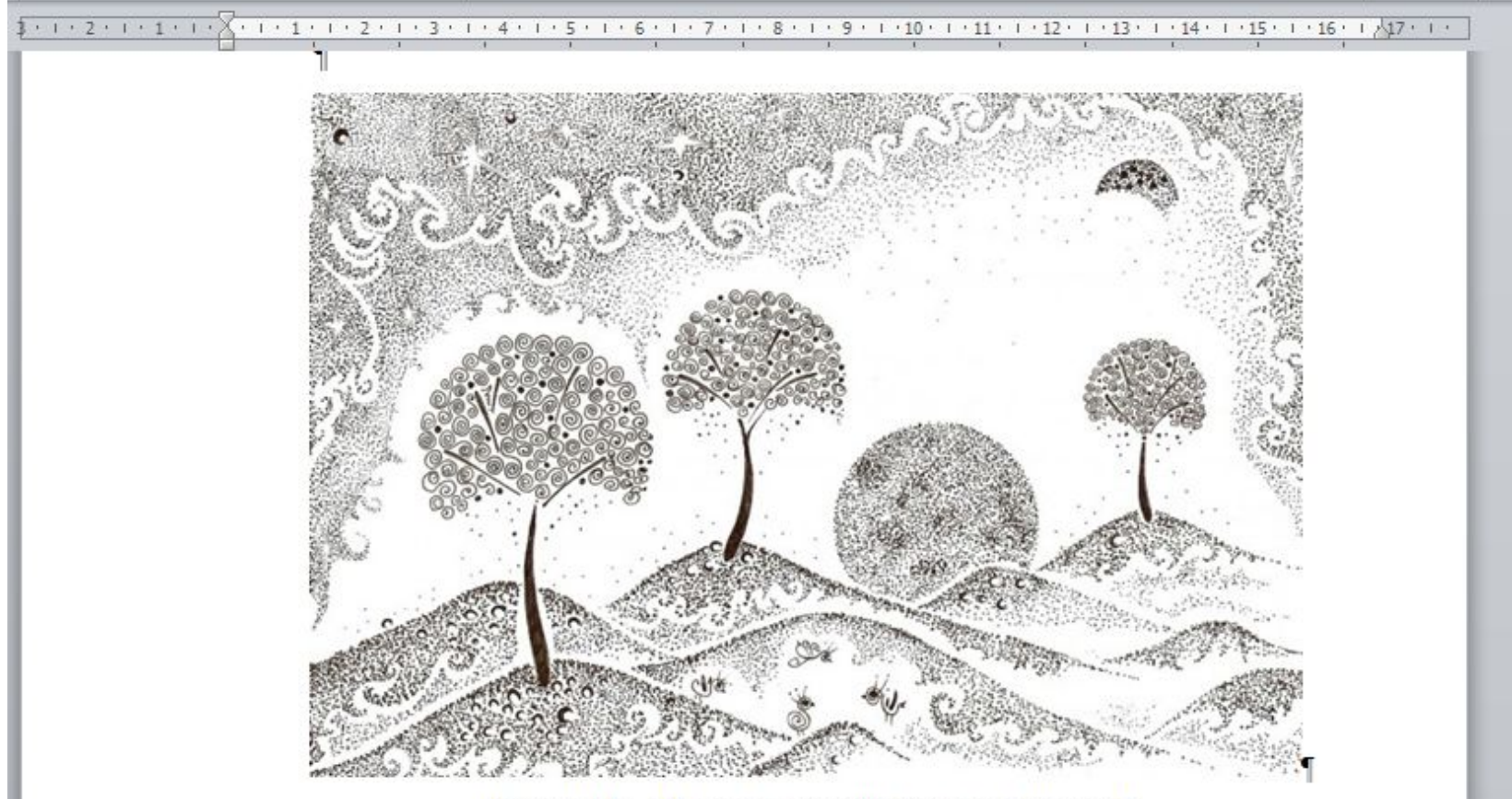

Рисунок 1-Название рисунка без точки в конце

# Таблица

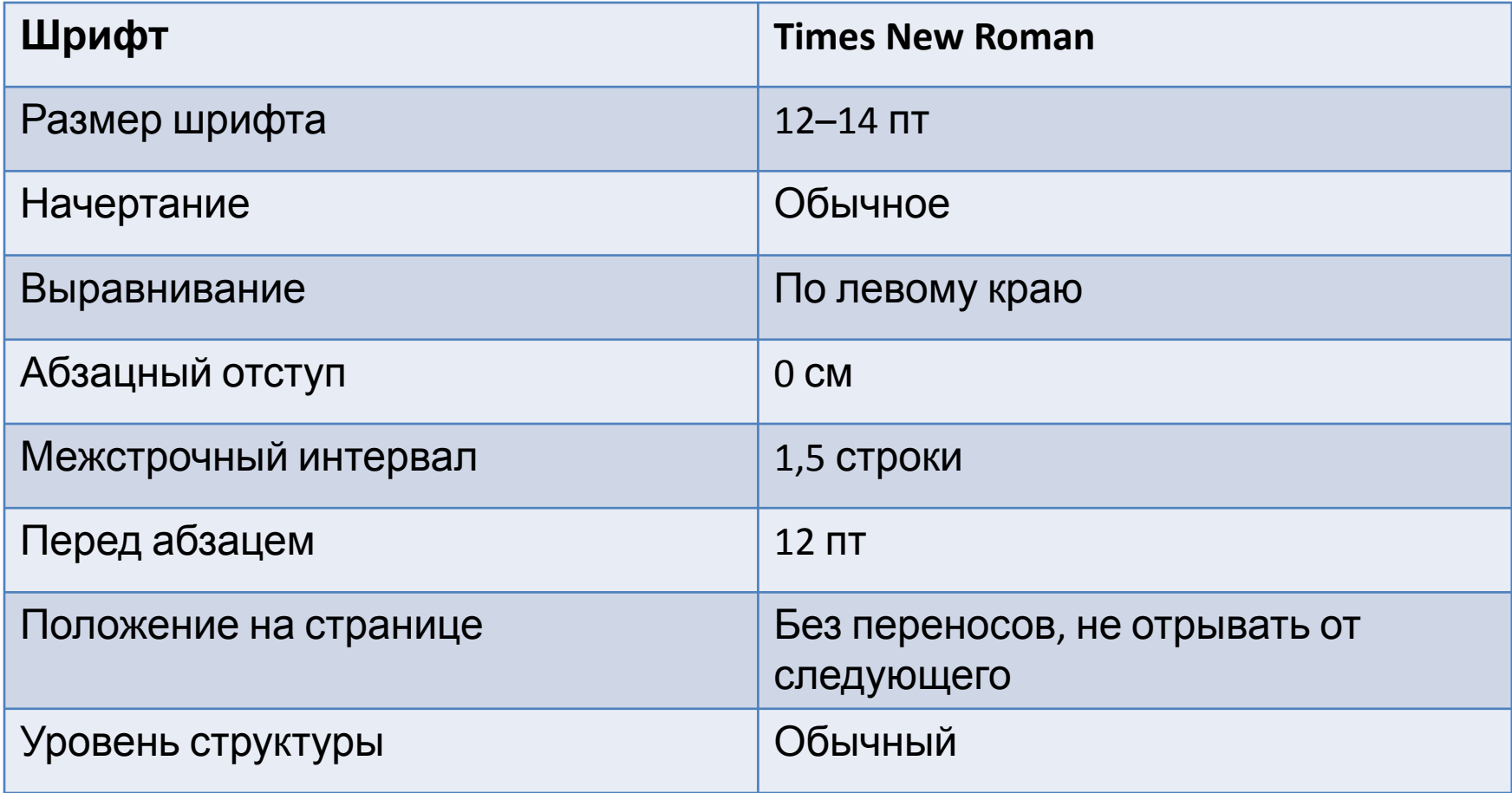

# Пример подписи таблицы

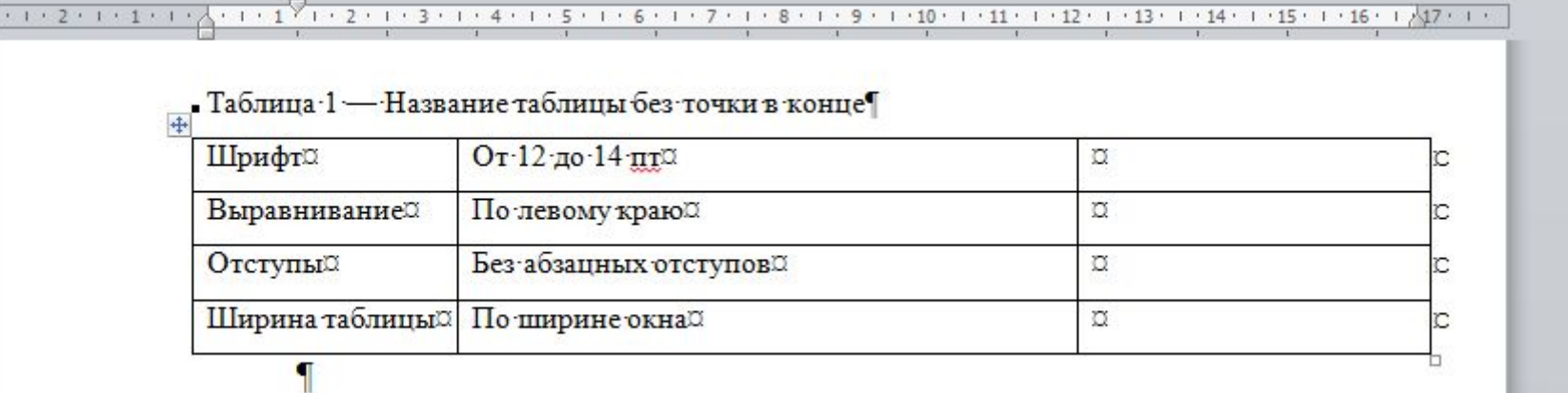

#### Знаки препинания

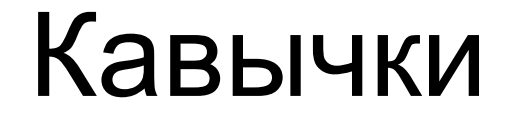

# «ёлочки» «внутри цитаты "цитата"»

#### Дефис, минус, короткое тире, тире

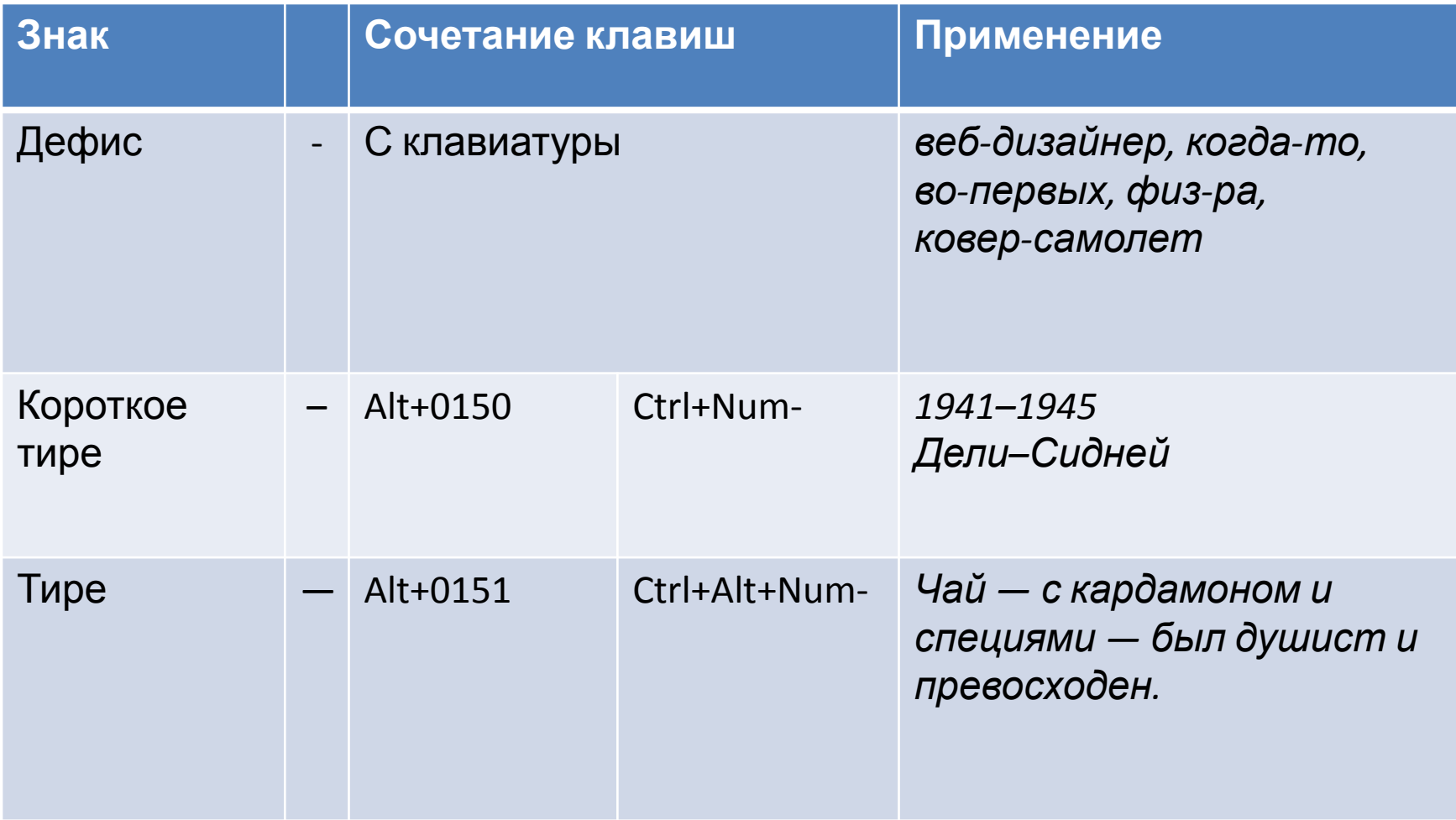

## Оформление списка использованных источников

- •Источники располагаются по алфавиту
	- –Сначала русский алфавит
	- –Затем иностранные источники

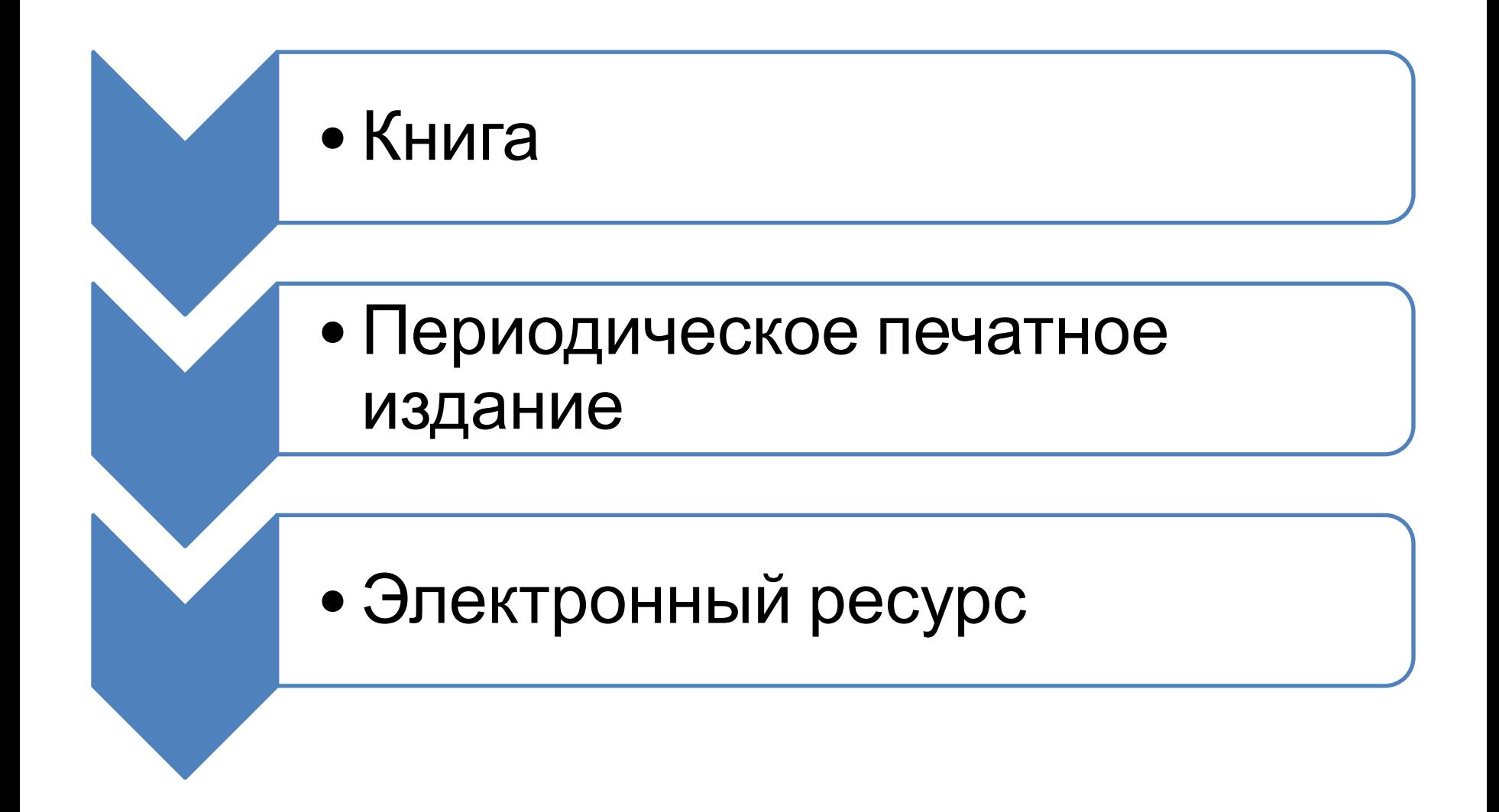

## Описание книги с 1 автором

Заголовок. Основное заглавие [Общее обозначение материала ]: сведения, относящиеся к заглавию / первые сведения об ответственности. — Сведения об издании. — Место издания: издатель, дата издания. —

#### **Пример:**

Кирилов В. И. Упражнения по логике [Текст]: учеб. пособие / В. И. Кирилов. – 4-е изд., перераб. и доп. – М.: Антэя, 2000. – 159 с.

Объем.

#### Описание книги с 2 и более авторами

Заголовок. Основное заглавие [Общее обозначение материала ]: сведения, относящиеся к заглавию / первые сведения об ответственности. — Сведения об издании. — Место издания: издатель, дата издания. — Объем.

#### **Пример:**

Кирилов В. И. Упражнения по логике [Текст]: учеб. пособие / В. И. Кирилов, И. И. Иванов, П. П. Петров и др. – 4-е изд., перераб. и доп. – М.: Антэя, 2000. – 159 с.

## Описание статьи периодического издания

#### **Пример:**

Кулагина М.Г. Рождение и воспитание детей в среде английской аристократии в XVII-XVIII веках [Текст] / М.Г. Кулагина // Вестник всеобщей истории. Вып. 2. — СПб., 1999. — С. 64-93.

#### **Пример:**

Владимирова А. В. Истоки политического маркетинга [Текст] / А. В. Владимирова // Вестник Московского университета. Сер. 12, Политические науки. — 2008. — № 5. — С. 90-99.

# Описание электронного ресурса

#### **Пример:**

**Дегтярёв К.** Карабас-Барабас, или Золотой Ключик к Евангелиям [Электронный ресурс]. – Режим доступа: http://fershal.narod.ru/Articles/Carabas/Carabas.htm (дата обращения: 31.08.07).

Прежде чем отправить пояснительную записку на нормоконтроль

## Получить допуск руководителя

Первый раз пояснительную записку отправляет на нормоконтроль руководитель

### Собрать все части

#### Проверить наличие всех частей пояснительной записки

#### Версия

#### Постараться исключить Word 2007

#### Переносы в словах

В основном тексте ПЗ должны быть автоматически разрешены переносы в словах

## Стили

#### Весь текст оформлен стилями

#### Знаки препинания

#### Адекватно расставлены дефисы, тире, кавычки

#### Вы ничего не выравнивали пустыми строками и пробелами

#### В процессе проверки

# Редактировать присылаемый файл

# Когда работа одобрена

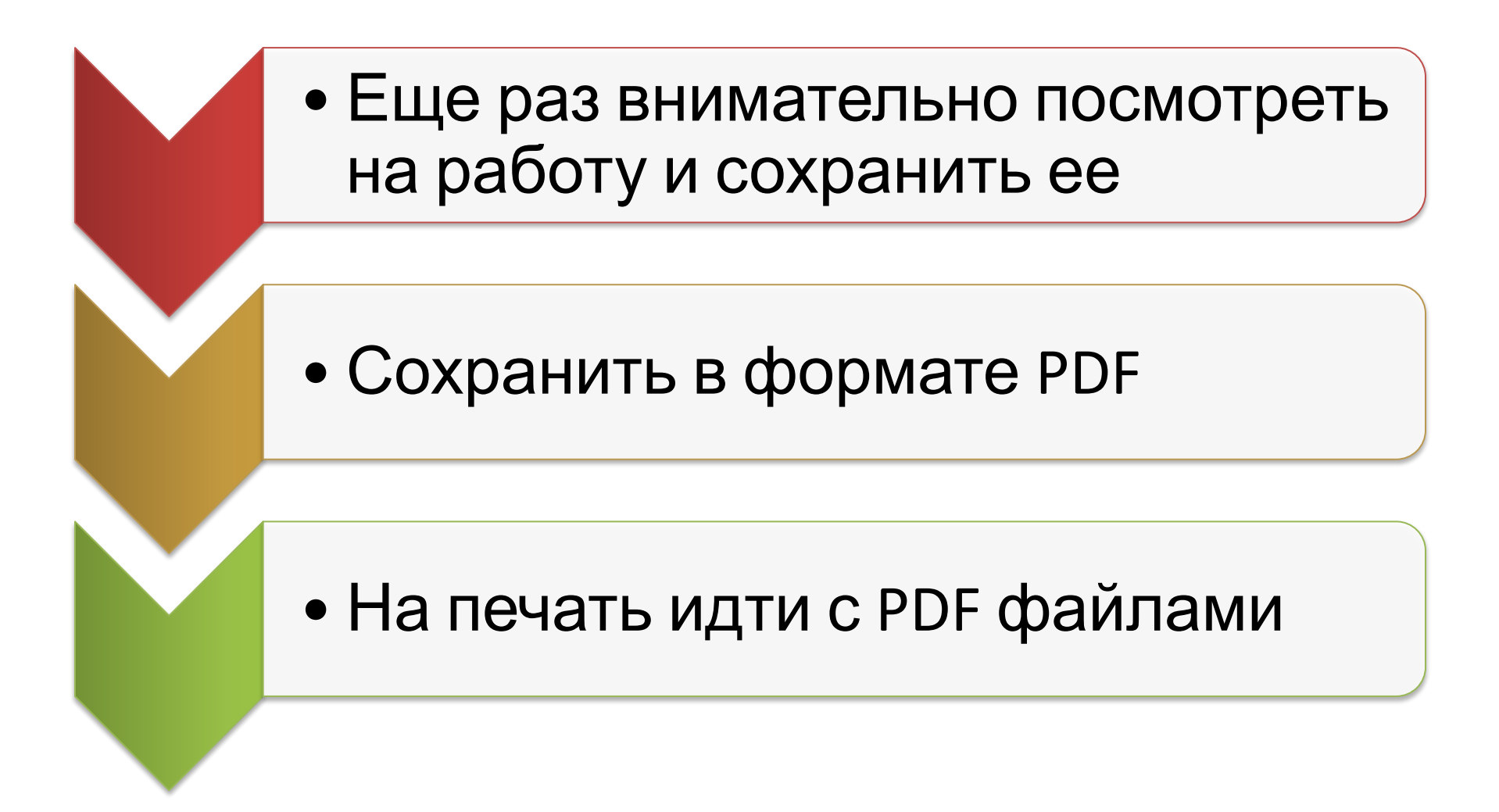